**Spanish translation: OneGeology Cookbook Section 2 (from 2 to 2.61)**

**Traducción al español de la Sección 2 (desde 2 hasta 2.6.1) del Cookbook de OneGeology**

**http://www.onegeology.org/wmscookbook/home.html**

## **2 Perfil WMS**

**Irement** Requisito para acreditación de 2 estrellas

Para que un servicio sea acreditado con 2 estrellas, dicho servicio y TODAS sus capas OneGeology deberán ajustarse por lo menos a los requisitos mínimos descritos en este perfil.

Pare que un servicio sea aceptado en el Portal OneGeology, el protocolo de participación requiere que se sigan las normas de nomenclatura de servicios WMS acordadas por el Grupo de Trabajo Técnico de OneGeology; estas normas de nomenclatura (el "perfil") se describen en detalle con ejemplos en esta sección.

El Web Map Service (Servicio de Mapeado Web) **debe** ajustarse a la especificación WMS apropiada. Las últimas ediciones de MapServer, ArcGIS Server, y ArcIMS proporcionan la capacidad WMS en versión 1.3.0 como estándar, sin embargo modificaciones a la respuesta GetCapabilities podrían ser necesarias para lograr una conformidad completa con la especificación y/o perfil OneGeology WMS. *Con la última versión de MapServer no es necesario hacer ningún cambio al archivo de configuración .map para lograr todas las versiones de los estándares WMS* (esto es, versiones WMS 1.0.0, 1.0.7, 1.1.0, 1.1.1, 1.3.0)

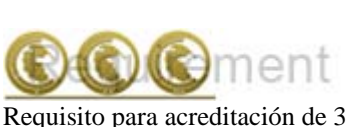

estrellas

Para que un servicio sea acreditado con 3 estrellas, el servicio debe admitir la versión WMS 1.3.0. De acuerdo con el requisito de conformidad con la especificación, esto significa que el servicio debe proporcionar la versión WMS más alta que se soporte (en la respuesta GetCapabilities) cuando no se dé un número de versión en la llamada a GetCapabilities.

En el perfil hacemos una distinción entre la organización que posee o tiene el copyright para proporcionar los datos (a la que llamaremos propietario de datos o "data owner") y la organización que sirve los datos en formato WMS (a la que llamaremos proveedor de datos o "data provider").

La intención del Portal OneGeology es que habrá un servicio (y sólo un servicio) por propietario de datos y por idioma; no obstante, se tiene en cuenta que esto no será posible en algunos casos, como cuando se sirven varios conjuntos de datos de servidores distintos. Cualquiera de estos servicios servirá una o más capas, que pueden ser de distinta escala y/o distinta extensión geográfica. El perfil WMS OneGeology crea un mecanismo de nomenclatura para asegurar que los nombres de servicios y capas sean únicos y a la vez mantengan legibilidad.

Cuando el propietario de datos sirva sus propios datos (siendo a su vez el proveedor de datos) en un solo idioma, se esperará un único servicio. Cuando una organización actúa como

compañera o "buddy" para servir datos para un servicio geológico socio (esto es, el proveedor de datos), esperamos un servicio por cada organización y por idioma servido.

Por ejemplo, el Servicio Geológico Británico (BGS) está sirviendo sus propios datos, pero también está actuando como "buddy" sirviendo los datos para el Servicio Geológico de Afganistán, el Servicio Geológico de Namibia, el Gobierno de las Islas Malvinas, y Geoscience Australia para datos Antárticos, cada uno de estos solamente disponible en versión de idioma inglés. El Servicio Geológico Británico también está sirviendo datos en idioma francés para Burkina Faso. El resultado es que la BGS, actuando en el rol de proveedor de servicios, está sirviendo seis servicios diferentes (seis URLs para servicios diferentes).

## **2.1 Nombre del Servicio WMS**

Para que un servicio sea acreditado con 2 estrellas, este ıırement servicio deberá ajustarse a las siguientes normas de Requisito para acreditación de 2 nomenclatura. estrellas

El nombre del servicio se define según la especificación OGC WMS de la siguiente manera:

Para la versión WMS 1.1.1 el nombre del servicio debe ser: OGC:WMS

Para la versión WMS 1.3.0 el nombre del servicio debe ser: WMS

El software de WMS debería crear automáticamente el nombre correcto para el servicio (como se indica arriba), pero esto debería ser comprobado en la repuesta GetCapabilities y alterado si fuera necesario.

# **2.2 Título del servicio WMS**

urement Requisito para acreditación de 2 estrellas

Para que un servicio sea acreditado con 2 estrellas, este servicio deberá ajustarse a las siguientes normas de nomenclatura.

El título del servicio contiene información acerca del proveedor del servicio, el propietario de los datos (en caso de que sea diferente), el idioma del servicio, y un resumen generalizado (al que llamaremos "tema") de los datos servidos en todas las capas. Debe tenerse en cuenta que la URL del servicio debe estar basada en el título del servicio, donde lo permita el software – cubriremos esto en más detalle más tarde. El título del servicio (y la URL), no incluye ninguna información relacionada con la escala o extensión geográfica; esta información está contenida a nivel de capa. Recuerda que un servicio puede proporcionar capas de datos que cubran más de un área geográfica y cada capa puede estar a una escala distinta.

En el título del servicio, URL, (y también en los títulos y nombres de las capas), la organización es identificada con el acrónimo o código registrado de la organización, independientemente de si es propietaria de datos o proveedora de servicios. El código de la organización propietaria de los datos sigue al código de la organización que sirve los datos. La organización propietaria de los datos no necesita ser identificada si está sirviendo sus propios datos (si también es el proveedor de datos).

El idioma de un servicio se determina por el idioma usado en los contenidos de la respuesta GetCapabilities y de las leyendas. El código usado para identificar un lenguaje será el ISO 639-1 de 2 letras; en caso de no estar disponible se usará el ISO 639-2 de tres letras. Véase Wikipedia para una lista de la mayoría de los códigos ISO 639 (http://en.wikipedia.org/wiki/List\_of\_ISO\_639-1\_codes).

El código de idioma del servicio sigue el código de la organización propietaria de los datos. El código de idioma del servicio no necesita ser especificado si es el idioma estándar de la organización propietaria de los datos o si la organización propietaria de los datos está sirviendo sólo un servicio y este servicio se proporciona en inglés.

La parte final del título del servicio es el tema. El tema del servicio es un resumen generalizado de todos los datos proporcionados en las capas del servicio. El tema del servicio está normalmente escrito en el idioma del servicio. Poniendo el servicio ejemplar de la BGS como ejemplo, el servicio proporciona capas de geología superficial y capas de geología de roca de fondo; un buen resumen para el tema de este servicio es por lo tanto "geología superficial y de roca de fondo". De manera similar, un servicio geológico de habla francesa podría proporcionar dos servicios para sus datos, uno en francés y otro en inglés; el tema para el francés podría ser "Formations Géologiques" mientras que el de inglés sería "Geological Formations".

En resumen, el formato para el título de un servicio WMS es:

**Código de la organización proveedora del servicio** después **código de la organización propietaria de los datos** (opcional si la organización proveedora y propietaria es la misma) después **código de idioma en ISO 639** (opcional si el servicio está en el idioma estándar o si un servicio es proporcionado y este está en inglés) después **tema del servicio**.

Para el servicio ejemplar de la BGS eso se podría traducir como cualquiera de los siguientes:

"BGS BGS EN Bedrock and Superficial Geology"

"BGS EN Bedrock and Superficial Geology",

"BGS BGS Bedrock and Superficial Geology"

"BGS Bedrock and Superficial Geology"

Nosotros normalmente recomendamos la versión más corta posible, aunque se podría añadir un código de idioma si se especifica el tema del servicio en inglés pero el servicio es proporcionado en un idioma diferente.

Enseñaremos más ejemplos de títulos de servicios en la sección 2.3 acerca de la URL de un servicio WMS; recuerda que la URL del servicio debe estar basada en el título del servicio.

#### **2.2.1 Nombre de la capa raíz (root layer)**

XPATH indicativo de metadatos: /WMT\_MS\_Capabilities/Capability/Layer/Name **(WMS versión 1.1.1)** /WMS\_Capabilities/Capability/Layer/Name **(WMS versión 1.3.0)**

El nombre de la capa raíz debe seguir las mismas normas de nomenclatura que el título del servicio, pero se necesita sustituir los espacio por líneas de subrayado.

Por ejemplo, para el servicio ejemplar de BGS, el nombre de la capa raíz es: **BGS\_EN\_Bedrock\_and\_Superficial\_Geology**

## **2.3 URL del servicio WMS**

**Quirement** Requisito para acreditación de 2 estrellas

Para que un servicio sea acreditado con 2 estrellas, la URL del servicio deber ajustarse a las siguientes normas de nomenclatura.

Como se menciona previamente, la URL del servicio WMS se basa en el título del servicio WMS; de hecho queremos decir que la URL del servicio debería incluir las mismas palabras que el título del servicio, pero con la substitución del todos los espacios en el título del servicio por caracteres de líneas de subrayado (\_).

La estructura de cualquier URL de WMS puede ser considerada en dos partes. Una parte (normalmente la de la izquierda) es probable que dependa de la arquitectura técnica, la reglas de los proveedores de servicios, y de las capacidades del mismo software de WMS; la segunda parte contiene la identificación del servicio en sí.

El registro de servicios OneGeology no puede ser demasiado estricto acerca de la primera parte de la URL, puesto que el especificar esta parte del nombre podría estar fuera del alcance de los proveedores de servicios OneGeology. Es la segunda parte la que debe ser igual que el título de servicio WMS.

De esta manera, si el título de nuestro servicio es "BGS Bedrock and Superficial Geology", la URL del servicio tiene que incluir lo siguiente: "BGS\_Bedrock\_and\_Superficial\_Geology".

Después de haber comprobado diversos programas de software para ver si se ajustaban a las normas de URL del servicio, hemos encontrado que se puede lograr usando GeoServer (2.1.1) en Apache, MapServer en Apache, MapServer en IIS, ArcIMS (9.3.1 comprobado) and ArcGIS server (9.3.1. and superior comprobado) como se muestra abajo.

MapServer (en IIS) el servicio ejemplar puede ser representado como:

http://ogc.bgs.ac.uk/cgi-bin/**BGS\_Bedrock\_and\_Superficial\_Geology**/wms/?

MapServer (en Apache) como:

http://ogc.bgs.ac.uk/cgi-bin/**BGS\_Bedrock\_and\_Superficial\_Geology**/wms?

### ArcIMS como:

http://ogc.bgs.ac.uk/wmsconnector/com.esri.wms.Esrimap/**BGS\_Bedrock\_and\_Superficial\_ Geology**?

#### ArcGIS server como:

## http://ogc.bgs.ac.uk/ArcGIS/services/**BGS\_Bedrock\_and\_Superficial\_Geology**/MapServer/ WMSServer?

GeoServer (en Apache) como:

http://ogc.bgs.ac.uk/**BGS\_Bedrock\_and\_Superficial\_Geology**/ows?

Abajo mostramos unos cuantos ejemplos más de URLs (y títulos) de servicios:

1. En este ejemplo el proveedor de servicios es la BGS, el propietario de los datos es la BGS, el tema del servicio es Bedrock and Superficial Geology, el servicio está en el idioma por defecto del propietario de los datos (inglés). La estructura es por tanto :

## .../**ServiceProvider\_ServiceTheme**/...

http://ogc.bgs.ac.uk/cgi-bin/**BGS\_Bedrock\_and\_Superficial\_Geology**/wms

2. En este ejemplo el proveedor de servicios es la BGS, el propietario de los datos es AGS, el servicio está en inglés, que no es el idioma por defecto del propietario de los datos, pero no hay intención de publicar ningún otro idioma y el tema del servicio es Bedrock and Structural Geology. La estructura es por tanto:

## .../**ServiceProvider\_DataOwner\_ServiceTheme**/...

http://ogc.bgs.ac.uk/cgi-bin/**BGS\_AGS\_Bedrock\_and\_Structural\_Geology**/wms

3. En estos ejemplos el propietario de los datos y el proveedor del servicio es ISPRA, y el tema del servicio es "Geology". Dos servicios son proporcionados, uno en italiano y otro en inglés. El idioma nativo es italiano así que el código del idioma para es te servicio podría ser omitido, pero como la URL del servicio está escrita en inglés y no italiano, añadir el código del idioma lo hace más claro. La estructura para la URL de ambos servicios es por lo tanto:

#### .../**ServiceProvider\_LanguageCode\_ServiceTheme**/...

http://sgi.apat.it/wmsconnector/com.esri.wms.Esrimap/**ISPRA\_EN\_Geology** and

http://sgi.apat.it/wmsconnector/com.esri.wms.Esrimap/**ISPRA\_IT\_Geology**

4. En este ejemplo el proveedor del servicio es IGME, el propietarios de los datos es SGN, el servicio está en inglés que no es idioma por defecto del propietario de los datos, aunque hay la posibilidad de que un idioma nativo sea publicado en el futuro, y el tema del servicio es simplemente "Geology". La estructura es por lo tanto:

.../**ServiceProvider\_DataOwner\_LanguageCode\_ServiceTheme**/...

http://mapas.igme.es/gis/services/PSysmin/**IGME\_SGN\_EN\_GEOLOGY**/MapServ er/WMSServer

## **2.4 Metadatos WMS a nivel de servicio**

El Portal OneGeology está basado en capas, por lo que es importante añadir tantos metadatos como sea posible al servicio que contiene las capas. Algunos metadatos deben ser añadidos de manera explícita a nivel de servicio.

## **2.4.1 Metadatos requeridos a nivel de servicio**

El Portal OneGeology intentará recoger la siguiente información de cada servicio, y por lo tanto se debe proporcionar esta información en el documento de respuesta GetCapabilities.

Se ha de tener en cuenta que el XPATH indicativo en las siguientes tablas se relaciona con el documento de respuesta GetCapabilities.

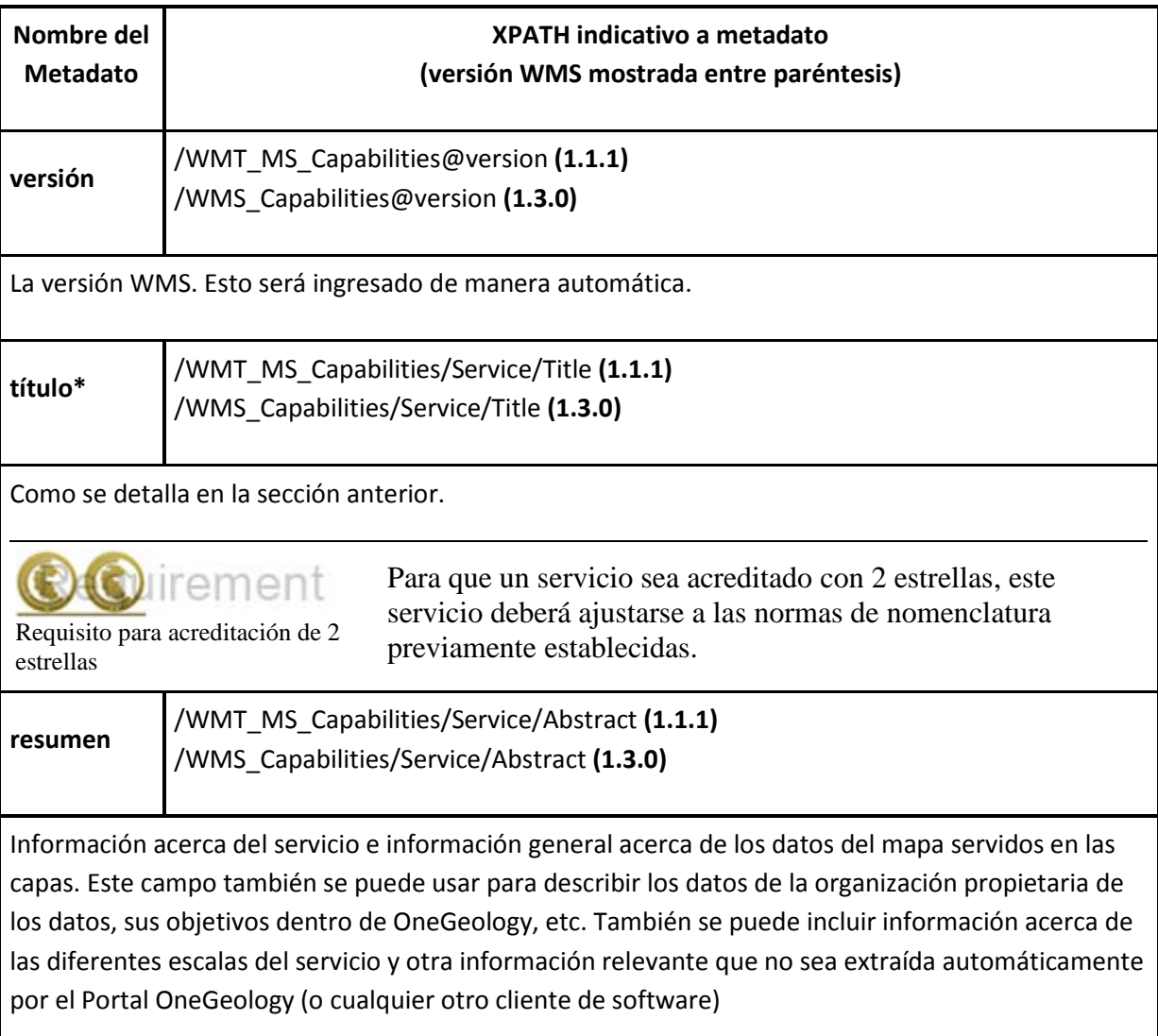

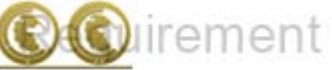

Para que un servicio sea acreditado con 2 estrellas, este servicio debe proporcionar un resumen.

Requisito para acreditación de 2 estrellas

**clave**

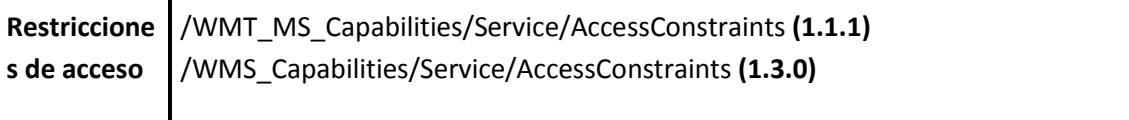

Información acerca de a quién se le permite usar los datos servidos por el WMS, y los propósitos para los que pueden ser usados. Recordar que un servicio WMS está disponible a cualquier aplicación que sea capaz de conectarse a Internet, no solamente a través del Portal OneGeology.

Por claridad, se recomienda (dentro de especificaciones OGC) que se declare explícitamente la palabra "none" (ninguno) cuando no hay restricciones de acceso en ninguna de las capas del servicio.

Se debe tener en cuenta que no hay un metadato "AccessConstraints" a nivel de capa. Si se necesita definir diferentes restricciones de acceso para diferentes capas, esto se hará en los metadatos a nivel de servicio.

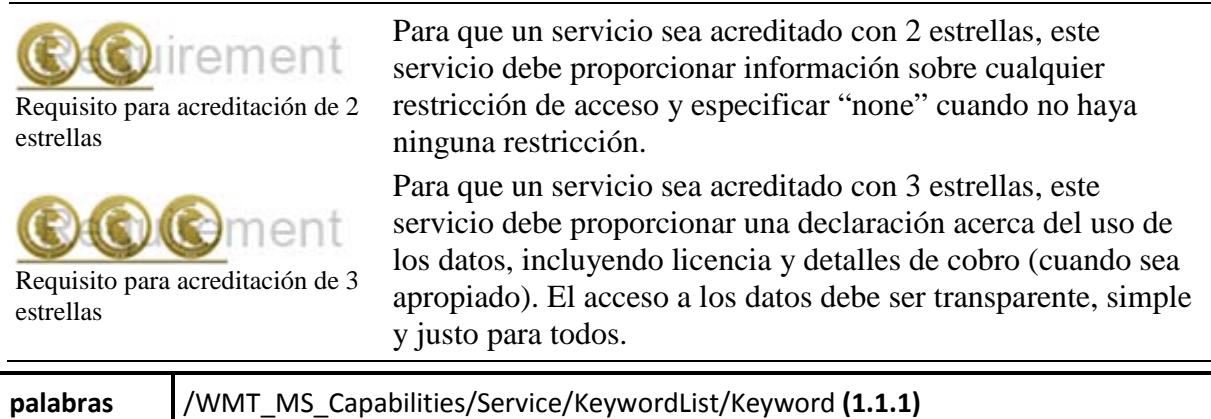

/WMS\_Capabilities/Service/KeywordList/Keyword **(1.3.0)**

Una lista de palabras clave o frases cortas que los usuarios del Portal OneGeology, y otros servicios de catalogado, puedan usar para buscar o descubrir el servicio. Se **tiene** que incluir la palabra clave *OneGeology*.

Nos gustaría que también se proporcionasen dos "palabras clave de metadatos" especiales (*MD\_DATE@valor* and *MD\_LANG@valor*) que se usarán para poblar los servicios de catalogado de OneGeology, y que ayudarán a que la respuesta GetCapabilites cumpla la normativa ISO19115.

MD\_DATE@ se usa para añadir la fecha de cuando la información dentro del archivo GetCapabilities del servicio ha sido modificada por última vez, (para servicios MapServer esto sería lo mismo que un cambio al archivo de configuración .map). Por ejemplo, el servicio ejemplar BGS\_Bedrock\_and\_Superficial\_Geology tiene la siguiente palabra clave MD\_DATE@: MD\_DATE@2011-06-15.

MD\_LANG@ se usa para añadir el idioma (usando los códigos de 3 letras ISO 639-3) usado en el archivo GetCapabilities. Este puede ser un idioma diferente que el de los datos del servicio. Por ejemplo, el servicio ejemplar BGS\_Bedrock\_and\_Superficial\_Geology tiene la siguiente palabra clave MD\_LANG@: MD\_LANG@ ENG.

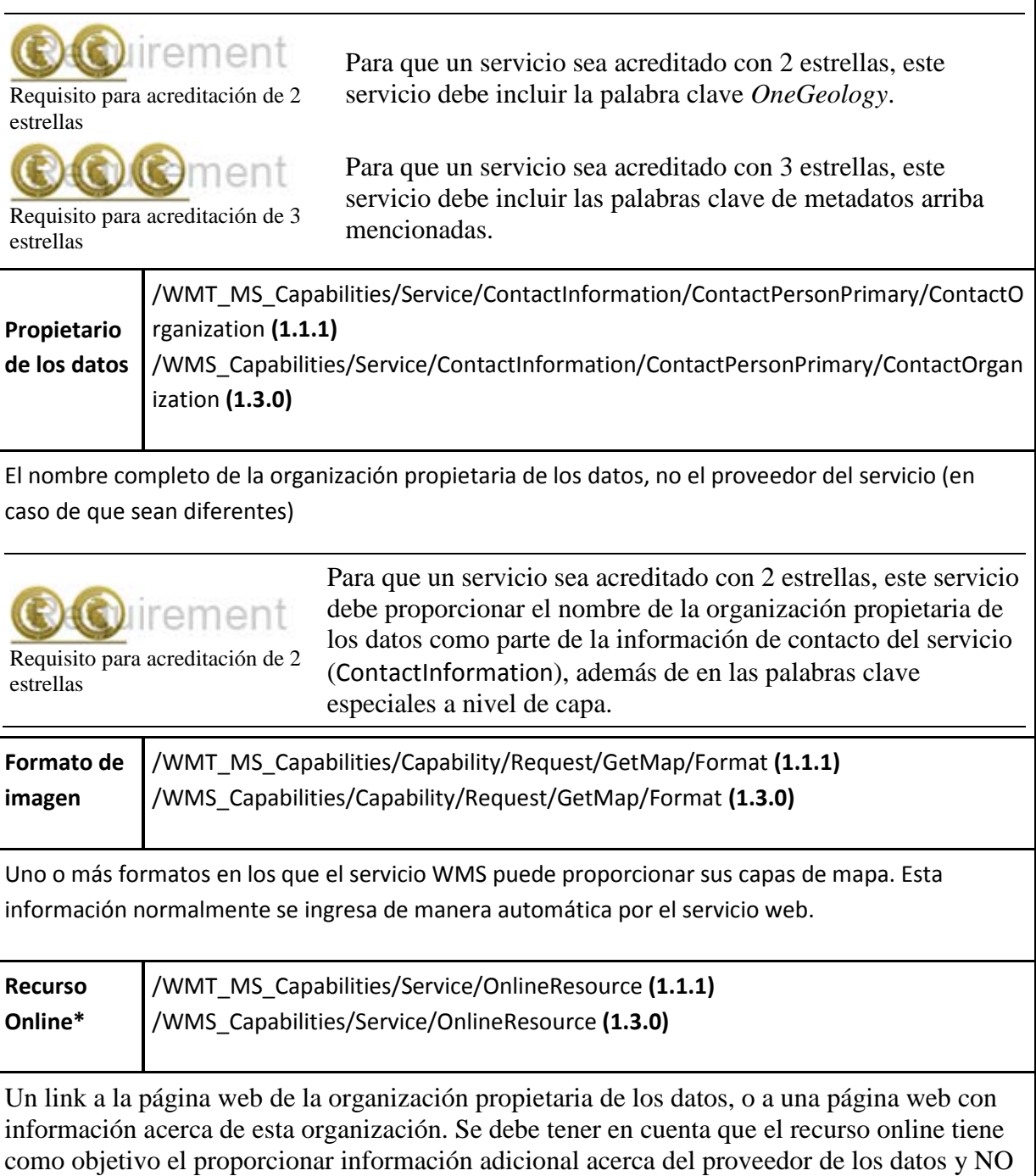

debe ser el mismo que el mismo que el atributo de recurso online referido en la sección Capability de la respuesta, esto es, NO debe ser el mismo que el recurso citado en, por ejemplo, la siguiente localización en una respuesta 1.3.0, aunque esta puede ser usada si no hay otro recurso disponible:

/WMS\_Capabilities/Capability/Request/GetCapabilities/DCPType/HTTP/Get/OnlineResource

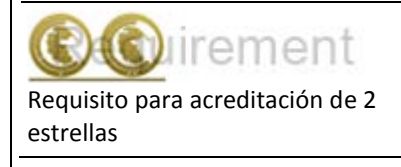

Para que un servicio sea acreditado con 2 estrellas, este servicio debe proporcionar un recurso online adecuado.

\* Metadatos requeridos por la especificación WMS.

Detalles de cómo configurar la información de estos metadatos en MapServer ser muestra en la [Seccion 4.3.1](http://www.onegeology.org/wmscookbook/4_3_1.html) "Step-by-step configuration for MS4W" del Cookbook (en inglés).

### **2.4.2 Metadatos recomendados a nivel de servicio**

Se debe intentar rellenar todos los metadatos a nivel de servicio que sea posible. Además de los metadatos obligatorios a nivel de servicio (arriba descritos), recomendamos que como mínimo también se ingresen los siguientes metadatos.

Nótese que el XPATH indicativo en las siguientes tablas se relaciona con el documento de respuesta GetCapabilities.

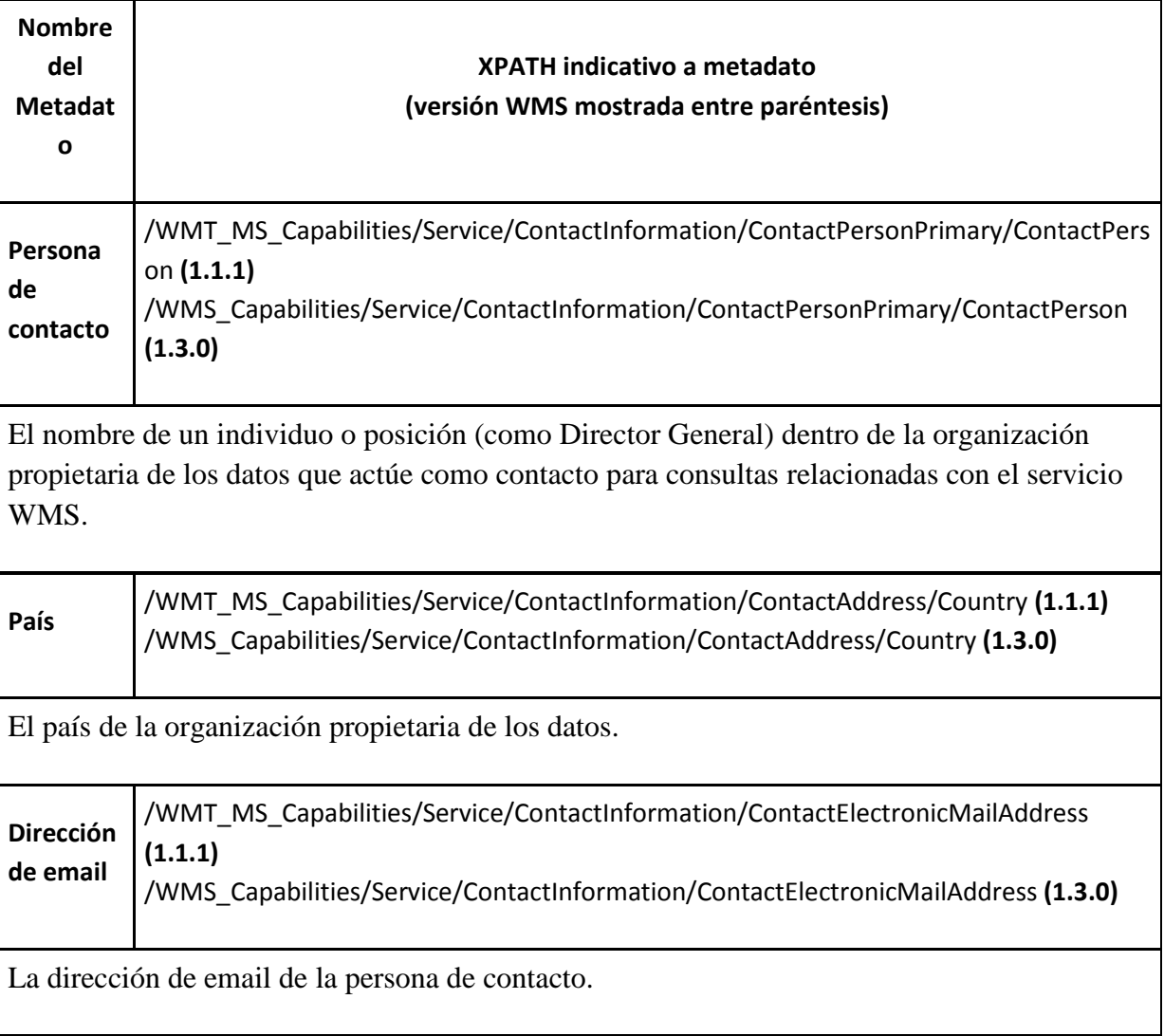

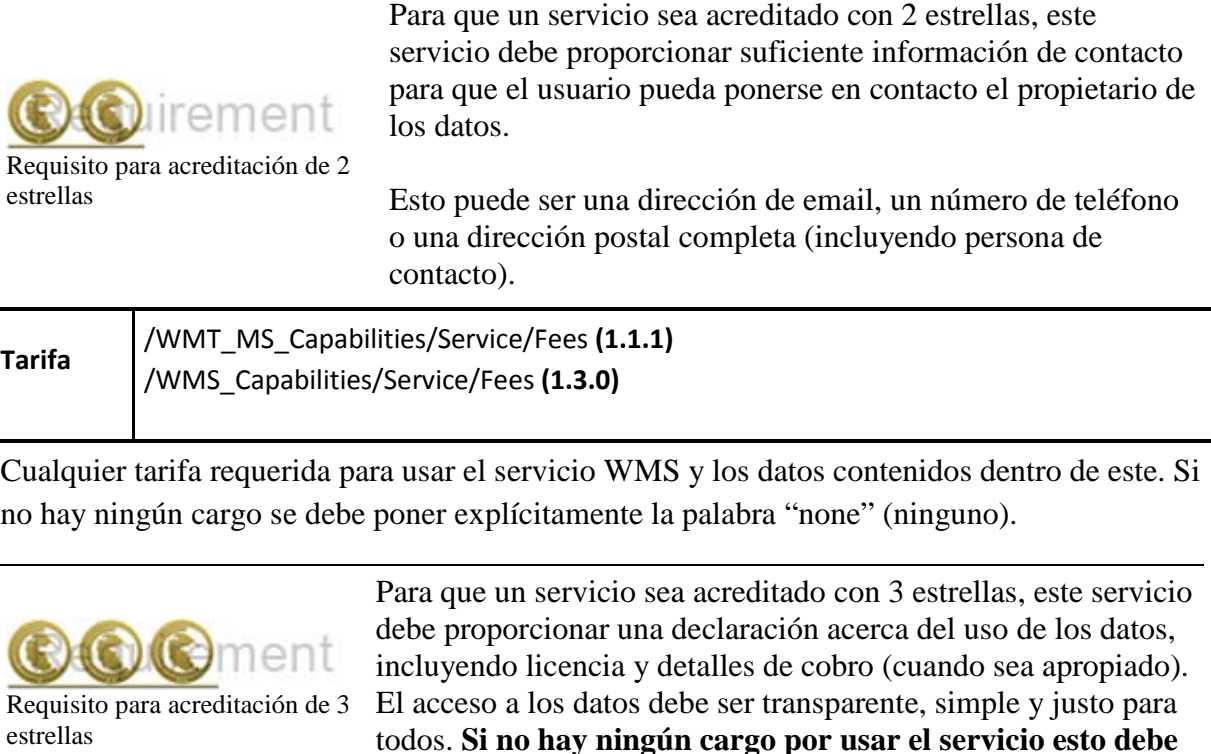

## **2.5 Metadatos de capa**

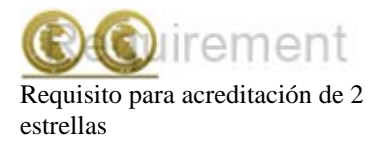

Para que un servicio sea acreditado con 2 estrellas, TODAS las capas OneGeology deberán ajustarse a las siguientes normas de nomenclatura.

**ser explícitamente declarado usando la palabra "none".**

El Portal OneGeology está basado a nivel de capa, en lugar de a nivel de servicio. Los metadatos de la capa se muestran a los usuarios en el mismo portal. Es por tanto muy importante el añadir tantos metadatos como sea posible a cada una de las capas. Incluso si los metadatos son los mismos para capas y servicio, se deberá replicar esa información en los metadatos de la capa.

Empezaremos esta sección mostrando las diferencias entre títulos y nombres (aplicable tanto a servicios como a capas) en la respuesta GetCapabilities. Un **nombre** es una cadena de caracteres corta (sin espacios) usada por una computadora u ordenador para identificar los datos, mientras que un **título** es una frase legible por una persona.

Para simplificar las reglas para el usuario y evitar duplicaciones en el registro, **RECOMENDAMOS** que, en el perfil WMS del Portal OneGeology, los títulos y nombres de las capas encapsulen exactamente la misma información. En el nombre remplazaremos cualquier espacio que exista en el título por el guion bajo (\_). **Sugerimos** que la única diferencia esta sea la única diferencia entre nombre y título, aunque también se podría acortar o abreviar información en el nombre.

Sin embargo, reconocemos que algunos servicios pueden requerir otras normas de nomenclatura para cumplir con las obligaciones del proveedor de servicios, como cuando un servicio tiene que cumplir regulaciones INSPIRE. En tales casos, el nombre de la capa no necesita seguir los protocolos de capas OneGeology, pero el título de la capa sí.

La siguiente información de metadatos es por tanto **REQUERIDA** para el título de la capa y **RECOMENDADA** para el nombre de la capa:

**[Extensión geográfica]** de los datos en la capa, después **[Organización propietaria de los datos]** (no el proveedor del servicio), después **[Código del idioma]** (en caso de que no sea el estándar, de acuerdo con las normas de nomenclatura a nivel de servicio), después **[Escala]**, después **[Tema]**.

#### **2.5.1 Extensión geográfica**

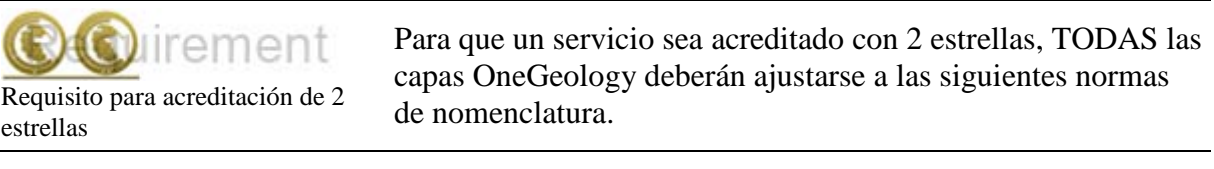

La primera porción de información es la extensión geográfica. La extensión geográfica debería empezar, donde sea prácticamente posible, con el país de la donde se encuentra la extensión de la capa, incluso si la capa sólo cubre parte del país o si la capa cubre todo un país (usar este como código del país) además de áreas de los alrededores de este país. La información del país está codificada usando códigos de 3 letras ISO 3166-1 (http://en.wikipedia.org/wiki/ISO\_3166-1\_alpha-3).

Cuando la capa abarca una región definida, estado o provincia dentro de un país, se debería poner el código del país primero seguido de la información provincial. Información provincial debería, donde sea posible, ser codificada usando códigos de 3 letras ISO 3166-3 (http://en.wikipedia.org/wiki/ISO\_3166-2).

Por ejemplo:

- El estado de Kentucky, en los EEUU, usaría US-KY
- La región semiautónoma de Flanders (norte de Bélgica) usaría BE-VLG

Nótese que los códigos ISO 3166-2 usan un código de país de 2 letras seguido de un guion (-) y el código provincial.

Si se usa un código provincial local (conocido dentro del país pero sin estar codificado por ISO), se debe usar el código de país ISO de 3 letras seguido de un espacio (y no un guion) y el código provincial local.

El Portal OneGeology divide países y regiones usando el listado "World macro regions and components" de Naciones Unidas (UN). Si estás sirviendo datos regionales de mayor alcance que el nivel de país, deberías usar las regiones UN

(http://unstats.un.org/unsd/methods/m49/m49regin.htm) donde sea posible.

Si la cobertura de la capa no se corresponde con un país y/o si no existen regiones UN o códigos ISO para describir la extensión, deberías usar un nombre geográfico corto como "World".

#### **2.5.2 Propietario de los datos**

urement Requisito para acreditación de 2 estrellas

Para que un servicio sea acreditado con 2 estrellas, TODAS las capas OneGeology deberán ajustarse a las siguientes normas de nomenclatura.

La extension geográfica es seguida por el código de la organización propietaria de los datos (no el proveedor del servicio), **EXACTAMENTE** el mismo usado en el título del servicio y URL del servicio.

#### **2.5.3 Idioma**

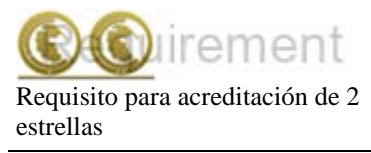

Para que un servicio sea acreditado con 2 estrellas, TODAS las capas OneGeology deberán ajustarse a las siguientes normas de nomenclatura.

Si necesitas incluir un idioma en la capa deberías usar el mismo código de idioma de 2 letras ISO 639-[1\(http://en.wikipedia.org/wiki/List\\_of\\_ISO\\_639-1\\_codes\)](http://en.wikipedia.org/wiki/List_of_ISO_639-1_codes) que en el título del servicio e incluirlo **DESPUÉS** del código de la organización propietaria de los datos.

#### **2.5.4 Escala**

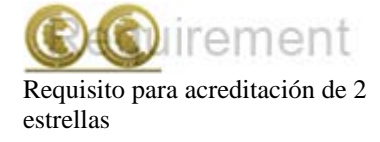

Para que un servicio sea acreditado con 2 estrellas, TODAS las capas OneGeology deberán ajustarse a las siguientes normas de nomenclatura.

La escala es el siguiente parámetro y se abrevia usando el Sistema Internacional de unidades:

- "M" para millón (en mayúscula)
- "k" para mil (en minúscula)

Un mapa de escala 1:1 000 000 se representaría en el título de la capa como 1:1M, y una escala de mapa 1:625 000 se representaría en el título de la capa como 1:625k. En los nombres de las capas acortaremos esto eliminando la porción "1:", con lo que 1:1 000 000 se representaría como 1M y 1:625 000 como 625k.

Si la escala del mapa se representa en el título de la capa como 1:1.5M, podemos eliminar el punto decimal en el nombre de la capa usando 1500k. Nótese que no se tiene que usar el formato 1500k sobre 1.5M, si no que se ofrece esta posibilidad como alternativa en caso de que el software del servidor tenga problemas con puntos en el nombre de la capa.

#### **2.5.5 Tema**

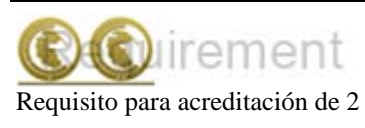

Para que un servicio sea acreditado con 2 estrellas, TODAS las capas OneGeology deberán ajustarse a las siguientes normas de nomenclatura.

estrellas

El tema es la descripción geológica de los datos contenidos en la capa. Como con el tema del título del servicio, el título de la capa debería ser una frase descriptiva en el idioma del servicio. Para servicios en inglés tendrán temas como "Bedrock Age", "Bedrock Lithology", etc

Como se menciona anteriormente, los nombres de las capas serán consumidas por el software WMS. Es importante que dentro del Portal OneGeology el nombre de las capas sea único. El propietario de los datos es responsable de garantizar que no hay duplicaciones en ninguna de las capas que ellos proporcionan.

Cuando empezamos a definir las reglas del Portal OneGeology descubrimos que MapServer tenía un límite máximo de 20 caracteres en el nombre de las capas (aunque este límite ya no existe). Para solucionar este problema, se definieron varios códigos de 2 o 3 letras para describir los temas de capas más comunes que se usarían en los nombres de las capas, los cuales se describen a continuación:

BA — Bedrock Age

- BLT Bedrock Lithology
- BLS Bedrock Lithostratigraphy
- SLT Superficial Lithology
- SLS Superficial Lithostratigraphy
- MSF Major Structural Features

Esta lista no es exclusiva y se pueden añadir más términos en caso de que se necesite.

Nótese que si se usa ESRI ArcGIS Server (versiones 9.3.1 y anteriores), no se podrá ajustar a estas normas de nomenclatura porque el software nombra de manera automática las capas del mapa como 0, 1, 2, 3… Este problema se tratará dentro del Registro de OneGeology a través del uso de identificadores únicos autogenerados para cada capa registrada en el servicio. Esto es necesario porque el Catalogo de OneGeology no puede haber 2 capas con el mismo nombre, como por ejemplo 2 capas nombradas 0.

Este problema ha sido resuelto en ESRI ArcGIS Server 10.

#### **2.5.6 Ejemplos de título de capa**

urement Requisito para acreditación de 2 estrellas

Para que un servicio sea acreditado con 2 estrellas, TODAS las capas OneGeology deberán ajustarse a las siguientes normas de nomenclatura.

GBR BGS 1:625k Bedrock Age

### FRA BRGM 1:1M Formations géologiques - France Continentale

FRA BRGM 1:1M Formations géologiques - Guyanne

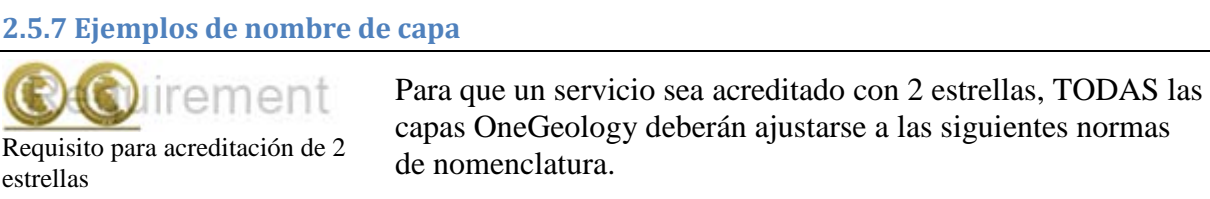

Se debe recordar que versiones antiguas de MapServer tenían un límite de 20 caracteres para nombres de CAPAS; sin embargo estas restricciones ya no se aplican.

FRA\_BRGM\_1M\_GeoUnits

GBR\_BGS\_625k\_BA

World\_25M\_GeolUnits

Europe\_BGR\_5M\_BLS

US-KY\_KGS\_24k\_Faults

## **2.6 Otros metadatos de capa**

El cliente del Portal OneGeology recogerá la siguiente información de cada capa WMS.

Nótese que el XPATH indicativo en las siguientes tablas se refiere al documento de respuesta GetCapabilities.

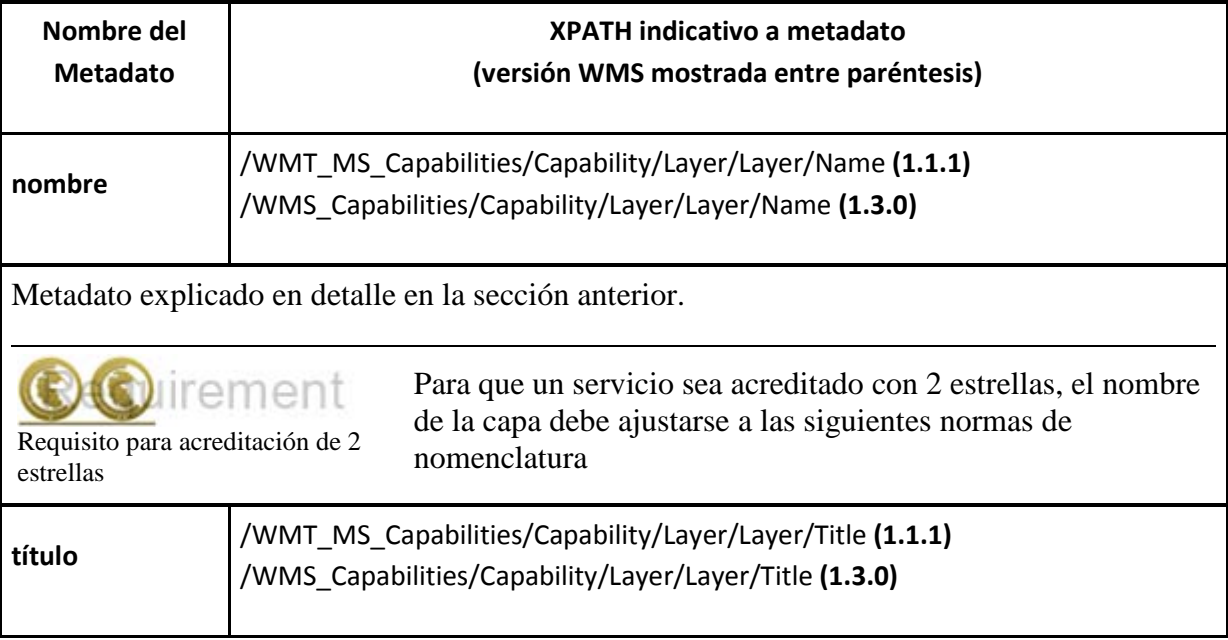

Metadato explicado en detalle en la sección anterior .

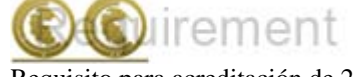

Requisito para acreditación de 2 estrellas

Para que un servicio sea acreditado con 2 estrellas, el título de la capa tiene que ajustarse a las siguientes normas de nomenclatura

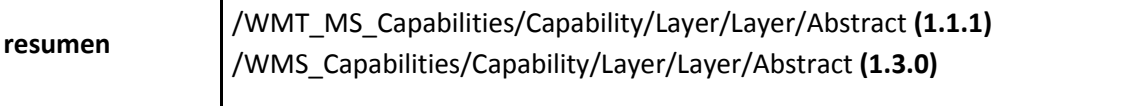

Se debe proporcionar una descripción de los datos de la capa. Se pueden incluir otros metadatos, como información acerca de la organización u otros datos que se quieran hacer disponibles. También se puede incluir una declaración en restricciones de uso.

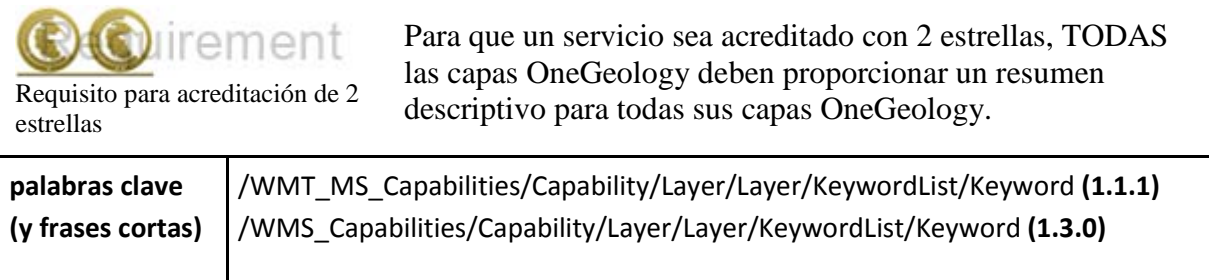

La palabra clave "OneGeology" debe estar presente para que se pueda buscar servicios y capas con esta palabra clave.

Cada palabra clave (o frase corta) debe estar contenida dentro de su propio elemento <keyword>.

También se requiere añadir varias "palabras clave de catalogado" para ayudar al Portal OneGeology y al catálogo de servicios a optimizar la indexación de las capas. Estas palabras clave especiales tienen un término seguido de una "@" y de un valor para el término como se indica a continuación:

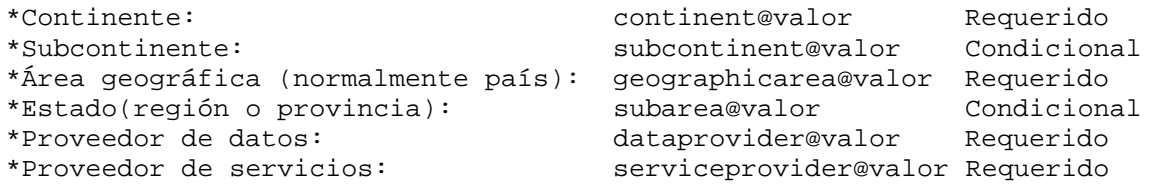

El geographicarea@valor representa una verbalización del código con el que empieza el nombre de la capa. Para la mayoría de las capas geographicarea@valor representará un país; esto INCLUYE capas que sólo muestran una región o estado dentro de un país.

Los valores para Continente, Subcontinente y País deben ser elegidos de la lista de Naciones Unidas [\(http://unstats.un.org/unsd/methods/m49/m49regin.htm\)](http://unstats.un.org/unsd/methods/m49/m49regin.htm) usada por el Portal OneGeology.

Las palabras clave condicionales son requeridas sólo si son relevantes. Por ejemplo, si el área

geográfica es un estado o provincia entonces la palabra clave subarea será requerida.

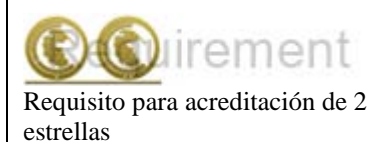

Para que un servicio sea acreditado con 2 estrellas, TODAS las capas OneGeology deben incluir la palabra clave "OneGeology" y **todas** las "palabras clave de catalogado" que sean apropiadas.

También nos gustaría que se proporcionasen las siguientes "palabras clave de metadatos" para cada capa. Estas palabras clave ayudarán a la respuesta GetCapabilities a cumplir con los requisitos ISO19115.

```
*Fecha de capa (Data set date): DS_DATE@valor 
*Tema/Categoría de capa (Data set topic): DS_TOPIC@valor (uno o más 
según sea adecuado)
```
El tema/categoría se cogerá de la lista de temas ISO19119. Una buena referencia a los temas y lo que representan se puede encontrar en:

[http://gcmd.nasa.gov/User/difguide/iso\\_topics.html.](http://gcmd.nasa.gov/User/difguide/iso_topics.html) Anticipamos que la mayoría de las capas tendrán la palabra clave DS\_TOPIC@geoscientificinformation.

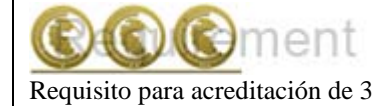

estrellas

Para que un servicio sea acreditado con 3 estrellas, TODAS las capas OneGeology deben incluir las "palabras clave de metadatos" apropiadas.

Por ejemplo, la capa "AFG AGS 1:1M Bedrock Age" incluiría las siguientes palabras clave:

```
<KeywordList>
<Keyword>OneGeology</Keyword>
<Keyword>geology</Keyword>
<Keyword>Afghanistan</Keyword>
<Keyword>continent@Asia</Keyword>
<Keyword>subcontinent@South-central Asia</Keyword>
<Keyword>geographicarea@Afghanistan</Keyword>
<Keyword>serviceprovider@British Geological Survey</Keyword>
<Keyword>dataprovider@Afghanistan Geological Survey</Keyword>
<Keyword>DS_TOPIC@geoscientificinformation</Keyword>
<Keyword>DS_DATE@2008-12-03</Keyword>
</KeywordList>
```
Nótese que el nombre del país aparece dos veces, una como palabra clave de catalogado (geographicarea@) y otra una palabra clave corriente; esto se debe a que reconocemos que un servicio puede ser consumido (y catalogado) por servicios diferentes que OneGeology. En el ejemplo se incluye la palabra clave subarea@ porque no sería apropiado en este caso.

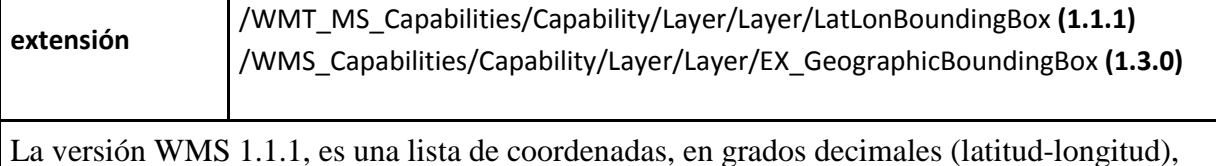

que definen un rectángulo imaginario que cubre la extensión de los datos del mapa. Se especificará siempre como X mínima, Y mínima, X máxima, e Y máxima. El propósito de estos valores de extensión es el facilitar las búsquedas geográficas. Los valores pueden ser aproximados.

En la versión WMS 1.3.0 se usan cuatro elementos, en el los que cada uno define un límite de la extensión del rectángulo que cubre los datos del mapa (siempre en el siguiente orden: oeste, este, sur, norte).

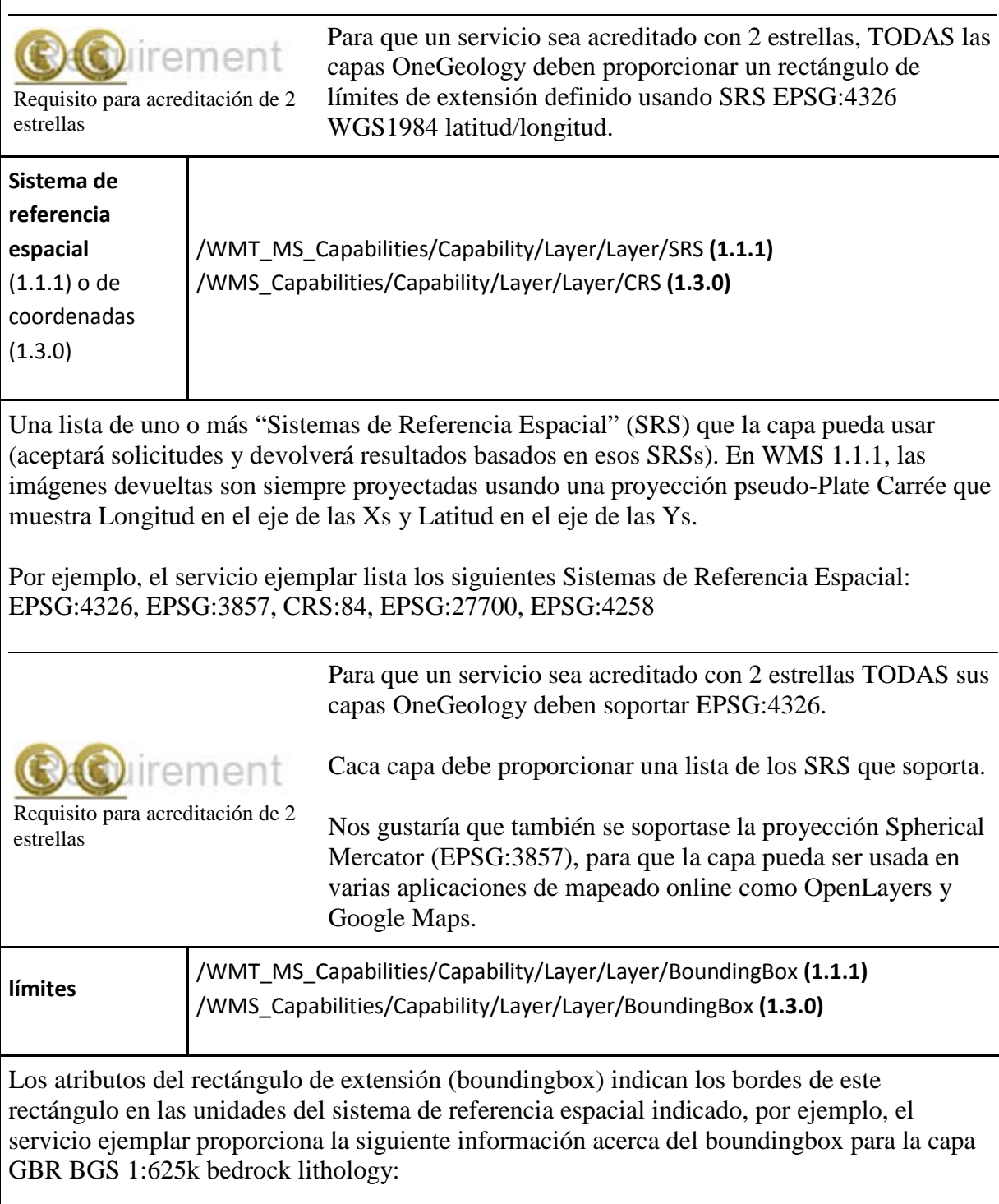

### **Ejemplo de respuesta WMS 1.1.1**

```
<BoundingBox SRS="EPSG:4326" minx="-8.64846" miny="49.8638" 
maxx="1.76767" maxy="60.8612" />
<BoundingBox SRS="EPSG:3857" minx="-962742" miny="6.42272e+006" 
maxx="196776" maxy="8.59402e+006" />
<BoundingBox SRS="CRS:84" minx="-8.64846" miny="49.8638" 
maxx="1.76767" maxy="60.8612" />
<BoundingBox SRS="EPSG:27700" minx="-77556.4" miny="-4051.91" 
maxx="670851" maxy="1.23813e+006" />
<BoundingBox SRS="EPSG:4258" minx="-8.64846" miny="49.8638" 
maxx="1.76767" maxy="60.8612" />
```
## **Ejemplo de respuesta WMS 1.3.0**

```
<BoundingBox CRS="EPSG:4326" minx="49.8638" miny="-8.64846" 
maxx="60.8612" maxy="1.76767" />
<BoundingBox CRS="EPSG:3857" minx="-962742" miny="6.42272e+006" 
maxx="196776" maxy="8.59402e+006" />
<BoundingBox CRS="CRS:84" minx="-8.64846" miny="49.8638" 
maxx="1.76767" maxy="60.8612" />
<BoundingBox CRS="EPSG:27700" minx="-77556.4" miny="-4051.91" 
maxx="670851" maxy="1.23813e+006" />
<BoundingBox CRS="EPSG:4258" minx="49.8638" miny="-8.64846" 
maxx="60.8612" maxy="1.76767" />
```
**Por favor, nótese el cambio en el orden de ejes (x,y) para los sistemas geográficos de coordenadas EPSG:4258 y EPSG:4326 entre las dos versiones de WMS. In la versión 1.3.0, el eje x es el primer elemento del CRS y el eje y el segundo. Los sistemas de referencia de coordenadas ISO 6709 EPSG siempre listan latitud antes que longitud.**

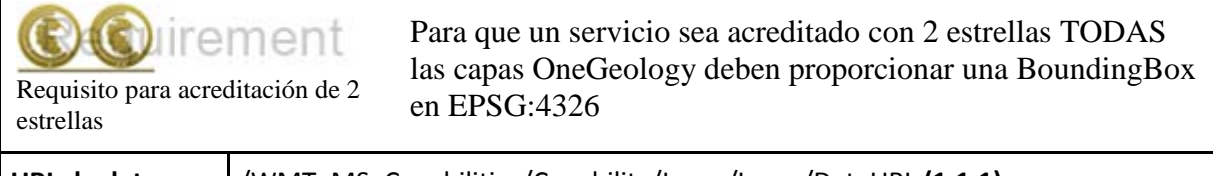

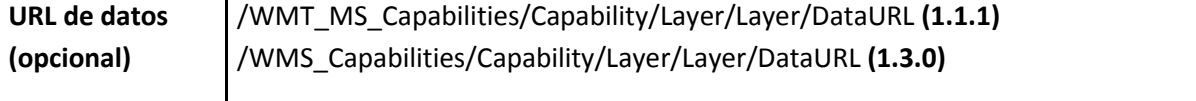

Esta URL puede ser usada para proporcionar información adicional acerca de los datos digitales ofrecidos por el proveedor de datos, aunque se usa principalmente para proporcionar un link a metadatos, que no cumplen estándares, para la capa en cuestión.

```
<DataURL>
<Format>text/html</Format>
<OnlineResource
   xmlns:xlink="http://www.w3.org/1999/xlink"
  xlink:type="simple"
  xlink:href="http://www.bgs.ac.uk/discoverymetadata/13480426.html" 
/>
</DataURL>
```
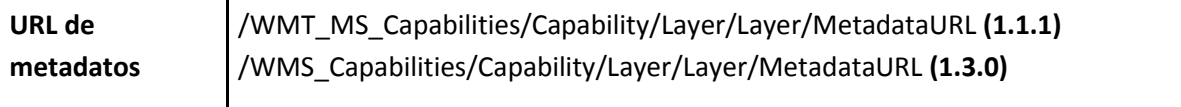

Se **debería** proporcionar uno o más recursos online que ofrezcan metadatos detallados y estandarizados ("FGDC:1998" o "ISO 19115:2003") acerca de los datos en la capa. Si los metadatos no están disponibles en los estándares anteriores, se **tiene** que usar la URL de datos (DataURL) en lugar de la de metadatos (MedatadaURL).

La normativa de metadatos 19115:2003 requerida se muestra en la sección 2.7, en inglés (http://www.onegeology.org/wmscookbook/2\_7.html). Nótese que no hay requisitos de formateado; esta información puede ser proporcionada como xml, html, texto, pdf, etc, siempre que sea accesible a través de la web

## **Ejemplo de respuesta WMS 1.1.1**

```
<MetadataURL type="TC211">
<Format>application/xml; charset=UTF-8</Format>
<OnlineResource
   xmlns:xlink="http://www.w3.org/1999/xlink"
   xlink:type="simple"
  xlink:href="http://metadata.bgs.ac.uk/geonetwork/srv/en/csw?
     service=CSW&
     version=2.0.2&
     request=GetRecordById&
     id=ac9f8250-3ae5-49e5-9818-d14264a4fda4&" />
</MetadataURL>
```
## **Ejemplo de respuesta WMS 1.3.0**

Requisito para acreditación de 2

irement

```
<MetadataURL type="ISO 19115:2003">
<Format>application/xml; charset=UTF-8</Format>
<OnlineResource
   xmlns:xlink="http://www.w3.org/1999/xlink"
   xlink:type="simple"
  xlink:href="http://metadata.bgs.ac.uk/geonetwork/srv/en/csw?
     service=CSW&
     version=2.0.2&
     request=GetRecordById&
     id=ac9f8250-3ae5-49e5-9818-d14264a4fda4&" />
</MetadataURL>
```
El valor del atributo que indica que los metadatos cumplen la ISO 19115:2003 es "ISO 19115:2003" en la versión 1.3.0 y "TC211" en la versión 1.1.1. En la versión 1.3.0, diferentes comunidades pueden también definir sus propios atributos. **Recomendamos** que si se cambia este atributo en las diferentes versiones de WMS se debería usar "ISO 19115:2003" para la respuesta WMS 1.3.0. Sin embargo, si sólo se puede configurar una respuesta entonces se **tiene** que usar "TC211".

> Para que un servicio sea acreditado con 2 estrellas, cualquier MetadataURL proporcionada debe enlazar aun recurso válido

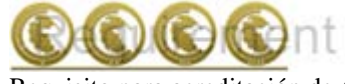

Requisito para acreditación de 4 estrellas

estrellas de metadatos para esa capa.

Para que un servicio sea acreditado con 4 estrellas, TODAS las capas OneGeology y "feature types" (WMS y WFS) deben proporcionar un recurso válido de metadatos MetadataURL para esa capa (y feature type), que se ajuste como mínimo a los estándares de metadatos del perfil de OneGeology.

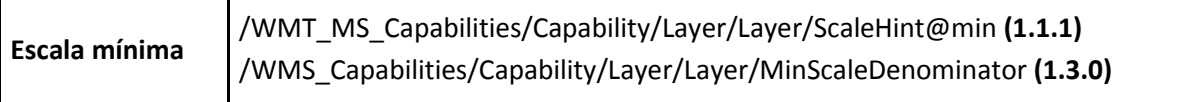

La escala mínima a la que el mapa se mostrará. Se citará en unidades relacionadas con la dimensión diagonal de la pantalla y relevantes con el software que proporciona el servicio. Normalmente se ingresarán automáticamente por el software.

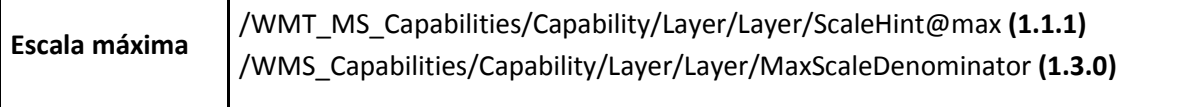

La escala máxima a la que el mapa se mostrará. Se citará en unidades relacionadas con la dimensión diagonal de la pantalla y relevantes con el software que proporciona el servicio. Normalmente se ingresarán automáticamente por el software.

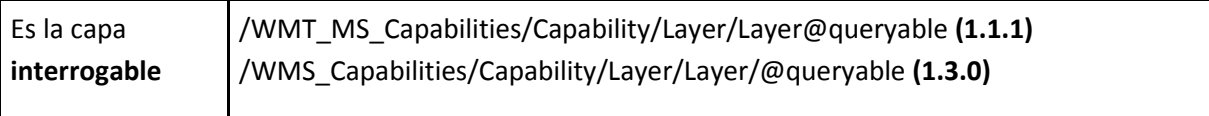

Parámetro que indica si la solicitud GetFeatureInfo se acepta en la capa.

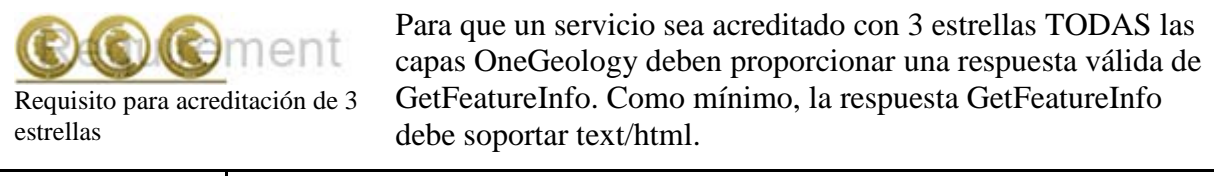

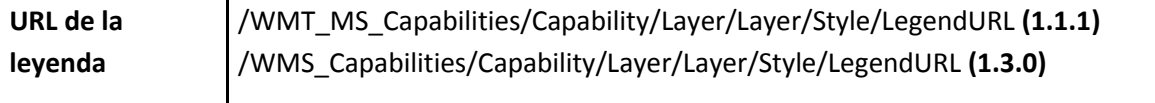

Se requiere tener algún tipo de leyenda que acompañe al mapa. Si se usa la última versión del servidor MapServer, esto se creará automáticamente usando la capacidad SLD integrada. Si tu servidor WMS no está capacitado para usar SLD, o si tienes una leyenda compleja, puedes añadir la LegendURL manualmente en tu documento de respuesta GetCapabilities. Ver sección 2.1.6 acerca de ejemplos de estilo.

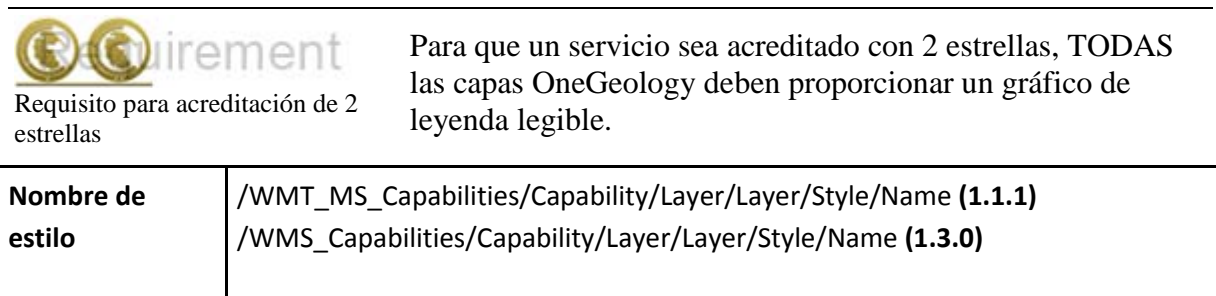

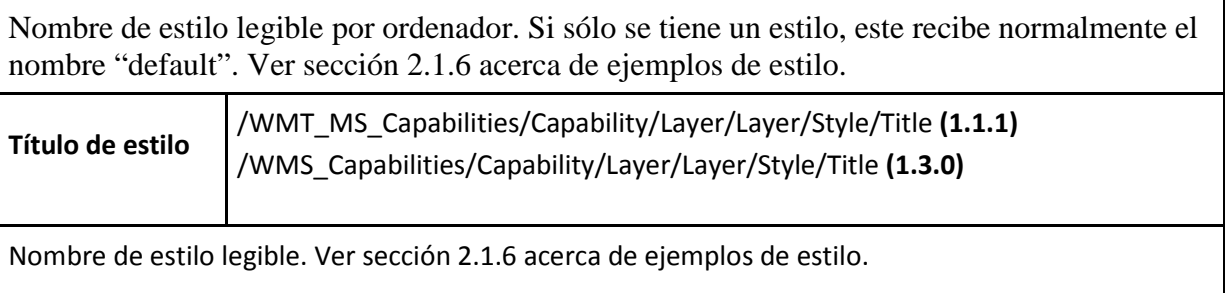

## *2.6.1 Información de estilo*

Los siguientes ejemplos muestran la porción de estilo de la respuesta GetCapabilities. Las dos primeras son de servicios MapService, y muestran que la leyenda será generada sobre la marcha usando una solicitud SLD GetLegendGraphic. El tercer ejemplo muestra una solicitud simple a una imagen estática, que ha sido generada de antemano por el proveedor del servicio de mapas.

Ejemplo de información de estilo de una respuesta GetCapabilities MapServer versión 4.10.3 WMS versión 1.1.1. La leyenda será creada de manera automática por MapServer y servida usando una operación SLD GetLegendGraphic.

```
<Style>
<Name>default</Name>
<Title>default</Title>
<LegendURL width="20" height="10">
<Format>image/png</Format>
<OnlineResource
   xmlns:xlink="http://www.w3.org/1999/xlink"
   xlink:type="simple"
   xlink:href="http://ogc.bgs.ac.uk/cgi-
bin/BGS Bedrock and Superficial Geology/wms?
     version=1.1.1&
     service=WMS&
     request=GetLegendGraphic&
     layer=UKCoShelf_BGS_1M_SBS&
     format=image/png&" />
</LegendURL>
</Style>
```
Ejemplo de información de estilo de una respuesta GetCapabilities MapServer versión 5.6.5 WMS versión 1.3.0. La leyenda será creada de manera automática por MapServer y servida usando una operación SLD GetLegendGraphic. Nótese que la URL del elemento OnlineResource ahora incluye un parámetro sld\_version.

```
<Style>
<Name>default</Name>
<Title>default</Title>
<LegendURL width="328" height="3013">
<Format>image/png</Format>
<OnlineResource
   xmlns:xlink="http://www.w3.org/1999/xlink"
  xlink:type="simple"
```

```
 xlink:href="http://ogc.bgs.ac.uk/cgi-
bin/BGS_GSN_Bedrock_Geology/wms?
     version=1.3.0&
     service=WMS&
     request=GetLegendGraphic&
     sld_version=1.1.0&
     layer=NAM_GSN_1M_BLS&
     format=image/png&
     STYLE=default&"/>
</LegendURL>
</Style>
```
Ejemplo de información de estilo de una respuesta GetCapabilities ArcGIS server WMS version 1.3.0. Se proporciona una legenda estática detallada.

```
<Style>
<Name>default</Name>
<Title>US-KY KGS 1:500K Kentucky Geologic Formations</Title>
<LegendURL width="100" height="588">
<Format>image/png</Format>
<OnlineResource
  xlink:href="http://.../.../KGS_Geology_and_Faults_MapServer/wms/de
fault2.png&"
  xlink:type="simple"
  xmlns:xlink="http://www.w3.org/1999/xlink" />
</LegendURL>
</Style>
```